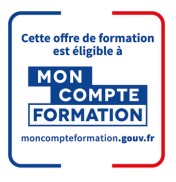

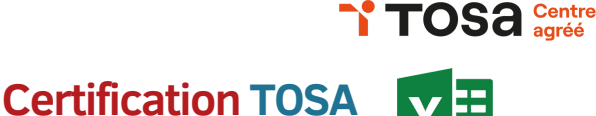

- Tout public
- Saisir, formater, imprimer des données et d'effectuer des calculs simples à avancés
- Utiliser des fonctionnalités avancées comme les fonctions, les calculs, la création de listes, l'insertion de graphiques et l'utilisation de macros
- Apprendre à regrouper et analyser des données à l'aide des tableaux croisés dynamiques
- Valider le TOSA et obtenir le score le plus élevé possible au Test Excel(score sur une échelle de 1 à 1000)

Les + de la formation :

→ L'état des lieux pour comprendre le contexte et définir les intérêts

Microsoft Excel

- $\rightarrow$  La Formation-Action pour rechercher des résultats
- $\rightarrow$  La mesure des effets de la formation et le suivi individuel pendant et après la formation

Modalités :

- Apports théoriques, échanges, mises en situation
- **Exercices d'application en lien avec votre activité professionnelle ou** avec votre projet professionnel
	- Test de positionnement à l'entrée de la formation
	- Evaluation des acquis
	- Présentation à la certification TOSA
	- Accessible aux personnes en situation de handicap

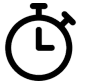

À définir selon le profil

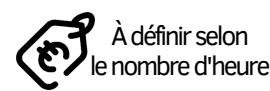

Pour plus d'informations, contactez-nous !

06.10.21.73.50 **a** 02.99.51.02.37

**Laude Seize - 06.21.32.50 Pei-conseil.fr**  $\overline{\phantom{a}}$